#### **TUGAS AKHIR**

#### **RANCANG BANGUN DAN IMPLEMENTASI SISTEM PERPUSTAKAAN TERINTEGRASI (INTEGRATED LIBRARY SYSTEM) DIGITAL LIBRARY BERBASIS OPEN SOURCE**

**Diajukan guna melengkapi sebagai syarat Dalam mencapai gelar Sarjana Strata Satu (S1)** 

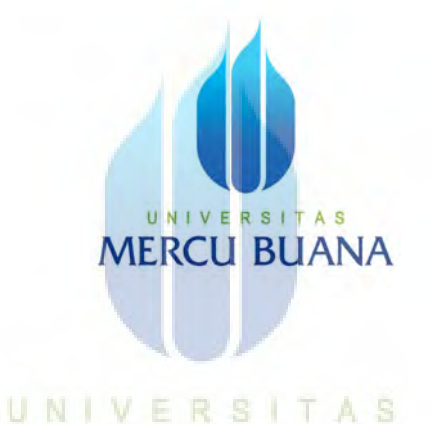

# **MERCU BUANA**

#### **Disusun Oleh :**

Nama : SYAIFUL ARIFIN NIM : 41412120056 Program Studi : Teknik Elektro

**PROGRAM STUDI TEKNIK ELEKTRO FAKULTAS TEKNIK UNIVERSITAS MERCU BUANA JAKARTA 2017** 

https://lib.mercubuana.ac.id

#### **LEMBAR PERNYATAAN**

Yang bertanda tangan dibawah ini,

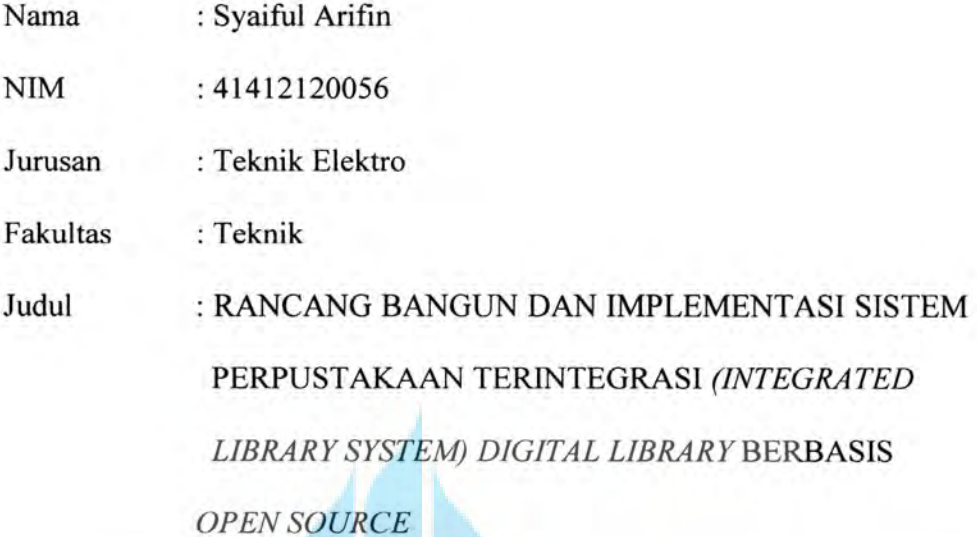

Dengan ini menyatakan bahwa hasil penulisan Tugas Akhir yang telah saya buat ini adalah merupakan hasil karya sendiri dan benar keasliannya. Apabila ternyata di kemudian hari penulisan Skripsi ini merupakan hasil plagiat atau terhadap karya orang lain, penjiplakan maka bersedia saya mempertanggungjawabkan sekaligus bersedia menerima sanksi berdasarkan aturan tata tertib di Universitas Mercu Buana.

Demikian, pernyataan ini saya buat dalam keadaan sadar dan tidak dipaksakan.

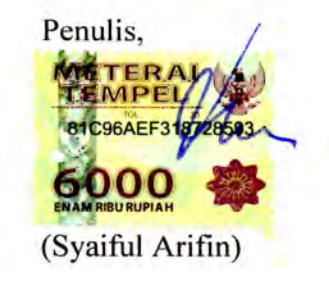

https://lib.mercubuana.ac.id

 $\mathbf{i}$ 

#### **LEMBAR PENGESAHAN**

#### RANCANG BANGUN DAN IMPLEMENTASI SISTEM PERPUSTAKAAN TERINTEGRASI (INTEGRATED LIBRARY SYSTEM) DIGITAL LIBRARY BERBASIS OPEN SOURCE

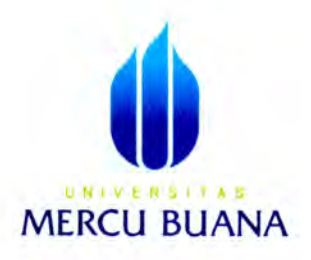

Disusun Oleh:

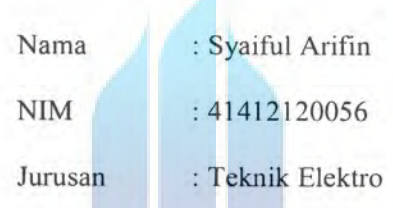

Pembimbing,

UNIVE  $\mathbb N$ 

Fadli Sirait, S.Si, MT

Mengetahui,

Koordinator Tugas Akhir / Ketua Program Studi

Dr. Setiyo Budiyanto, ST, MT

https://lib.mercubuana.ac.id

#### **KATA PENGANTAR**

 Puji dan Syukur saya panjatkan atas kehadirat Tuhan Yang Maha Esa, karena berkat rahmat dan karunia-Nya saya dapat menyelesaikan Tugas Akhir ini. Dalam Tugas Akhir ini saya membahas mengenai**"Rancang Bangun dan Implementasi Sistem Perpustakaan Terintegrasi** *(Integrated Library System) Digital Library* **Berbasis** *Open Source***"**.

 Saya menyadari bahwa laporan ini tidak dapat diselesaikan tanpa bantuan dari banyak pihak. Oleh karena itu, saya mengucapkan banyak terimakasih kepada:

- 1. Keluarga besar, yang selalu memberikan doa, nasehat serta dukungan baik secara moril maupun materil.
- 2. Bapak Fadli Sirait S.Si MT. sebagai dosen pembimbing yang bersedia meluangkan waktunya untuk memberikan bimbingan dan arahan pada penulis sehingga Tugas Akhir ini dapat terselesaikan.
- 3. Rekan-rekan mahasiswa dan mahasisiwi kelas karyawan teknik elektro angkatan XXII Universitas Mercu Buana, terima kasih atas kebersamaan dan dukungannya.

Akhir kata, semoga Tugas Akhir ini dapat memberikan manfaat bagi penulis khususnya, umumnya bagi masyarakat luas didalam perkembangan teknologi dan ilmu pengetahuan dimasa yang akan datang.

Jakarta, 27 Desember 2016 Penulis,

Syaiful Arifin

## **DAFTAR ISI**

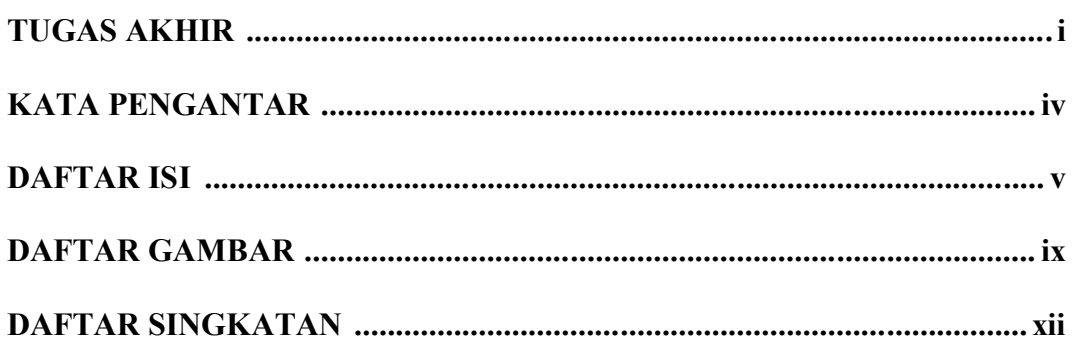

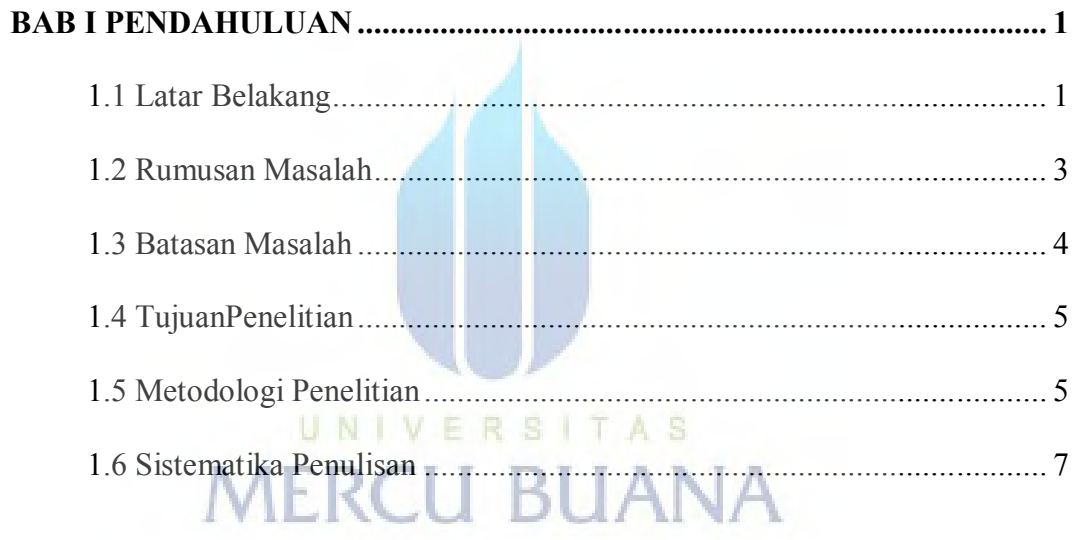

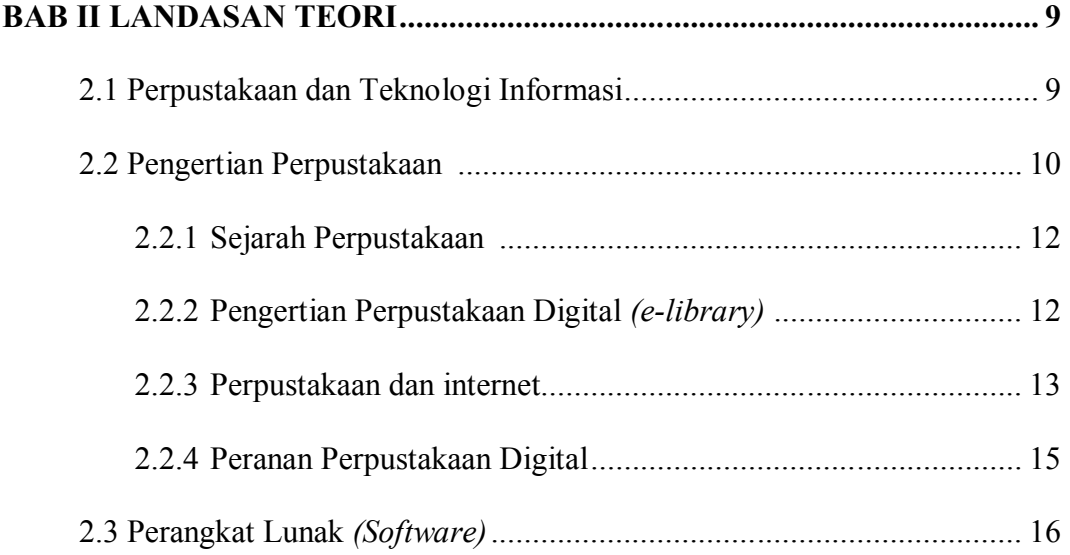

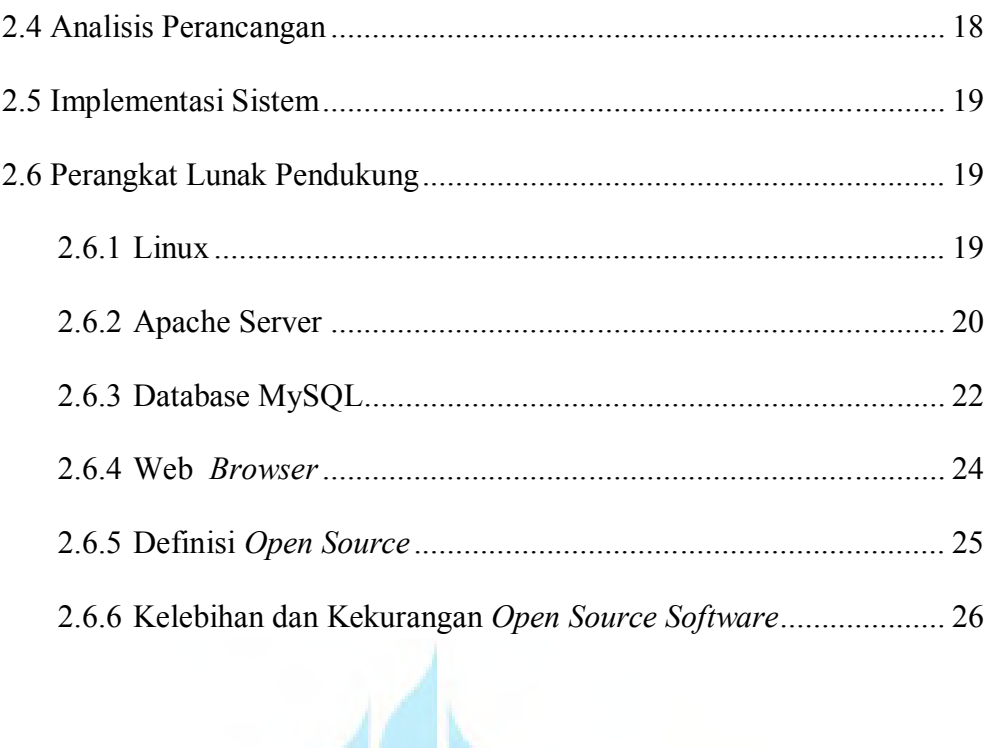

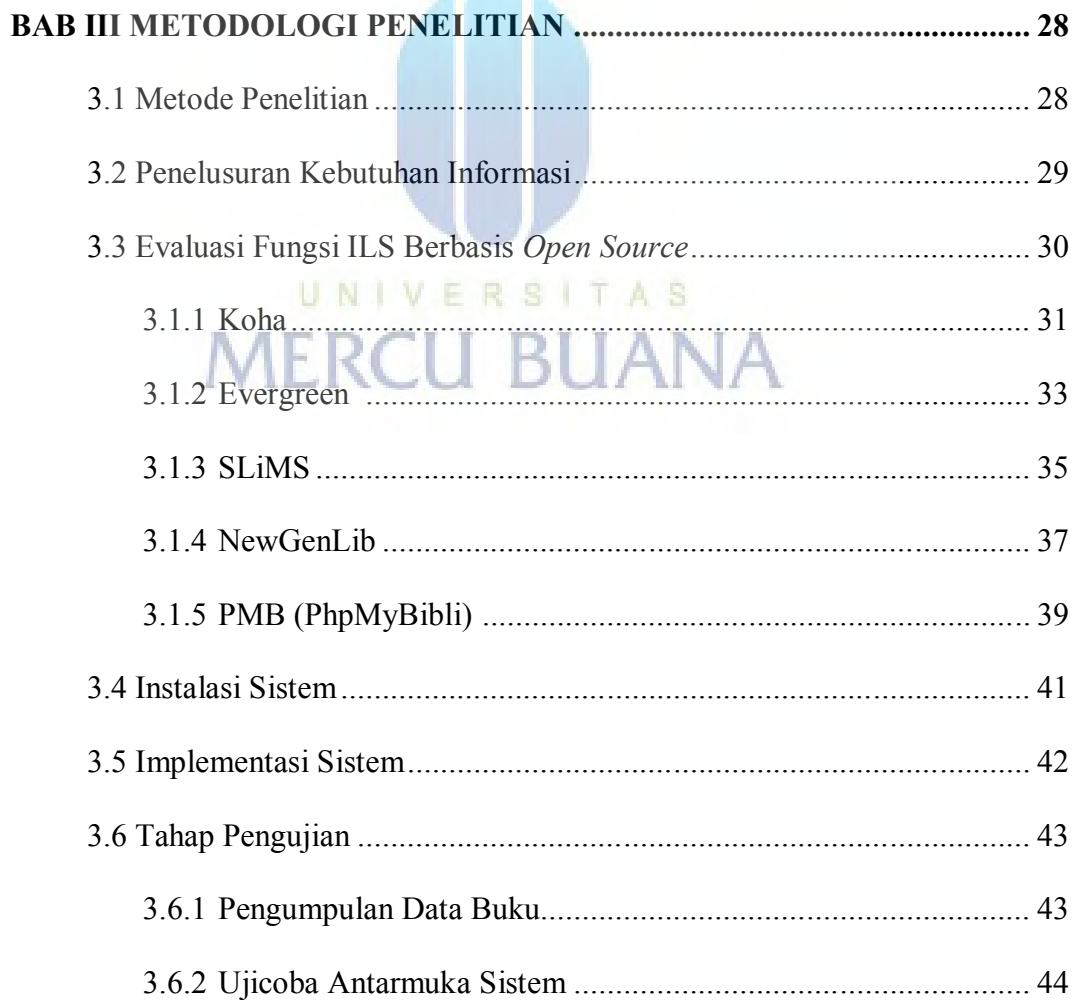

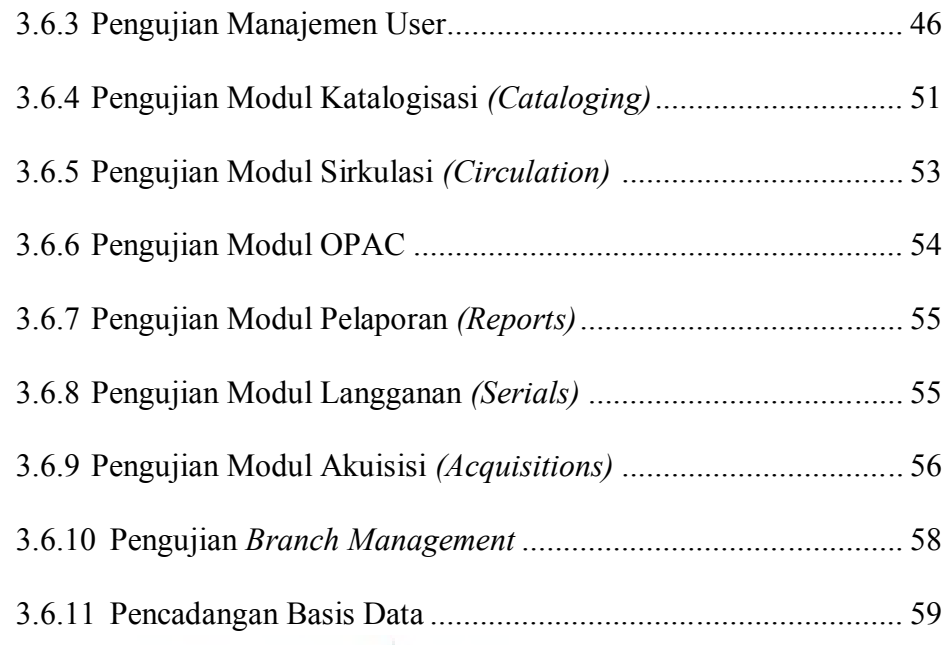

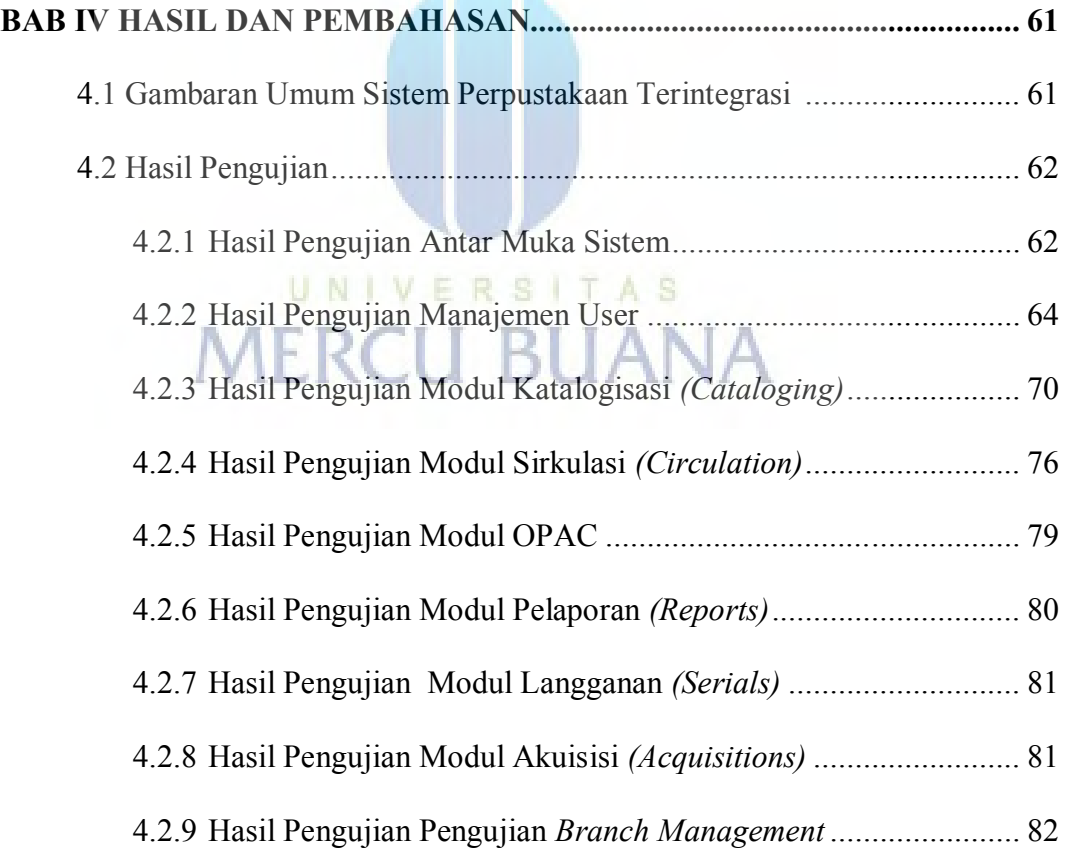

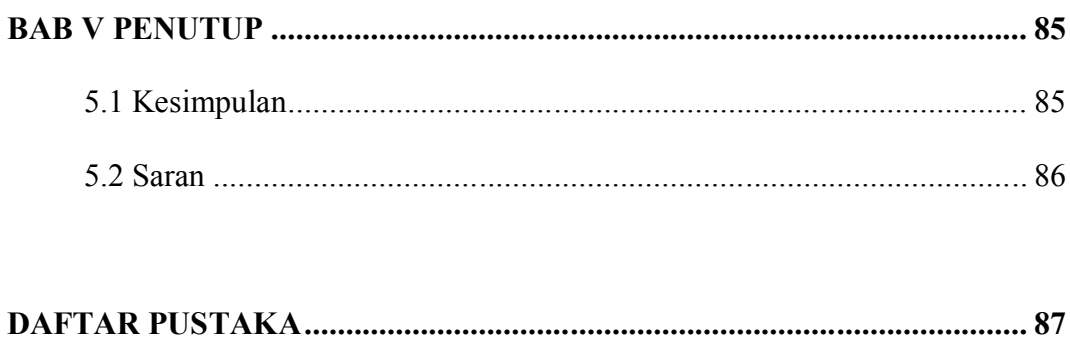

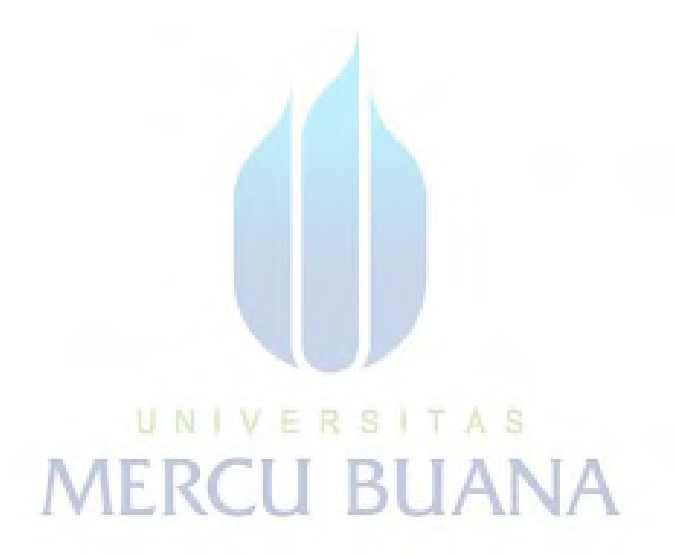

## **DAFTAR GAMBAR**

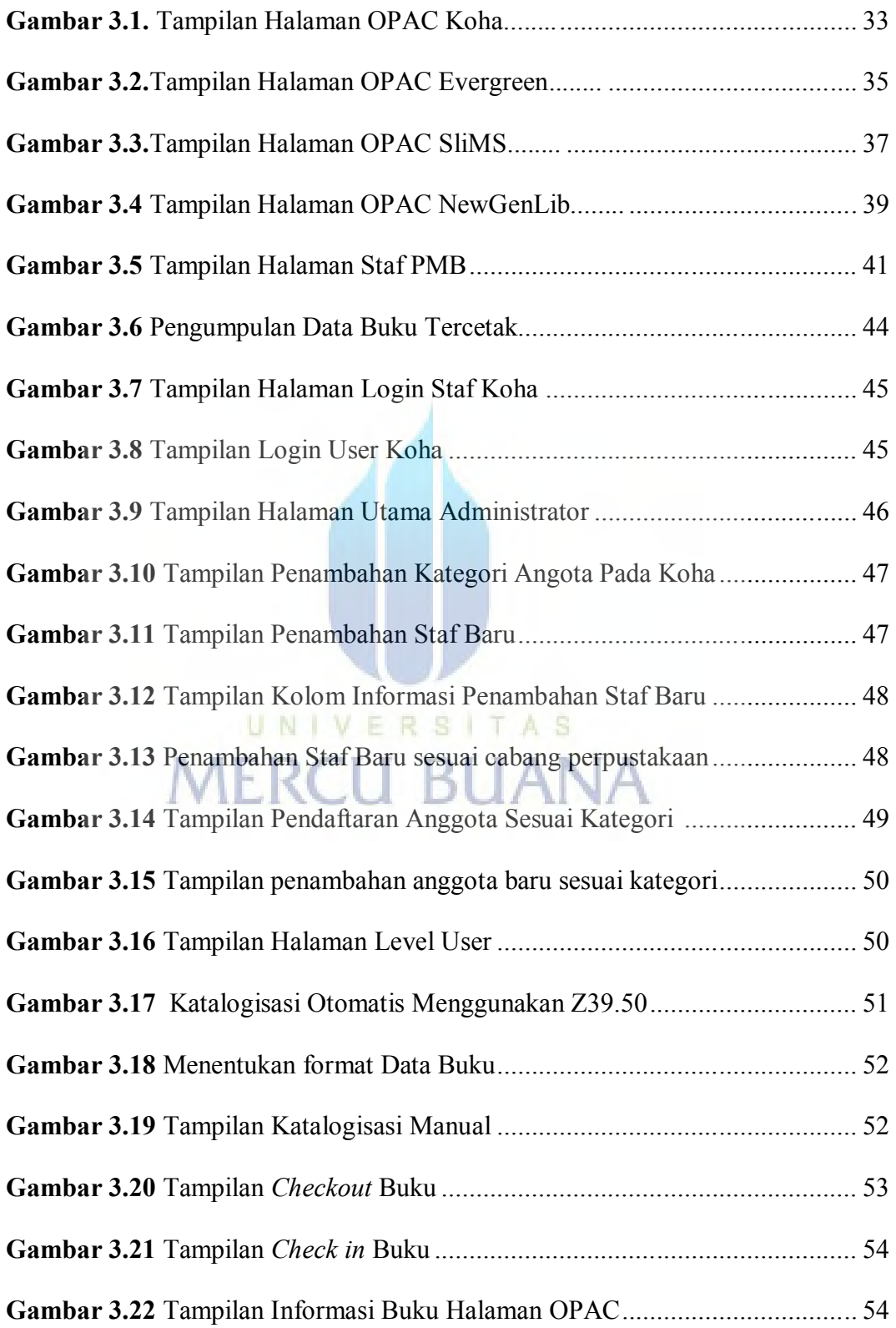

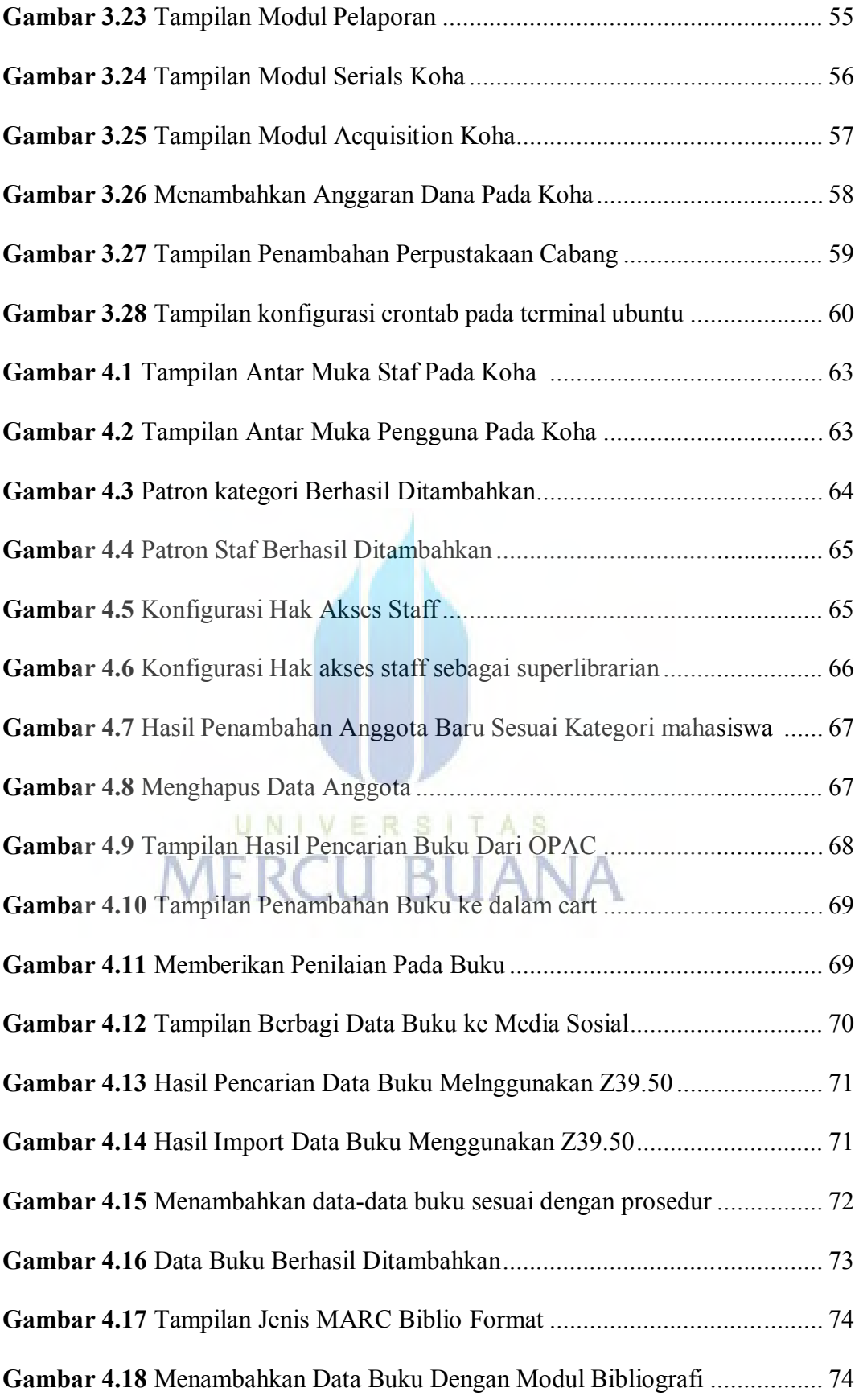

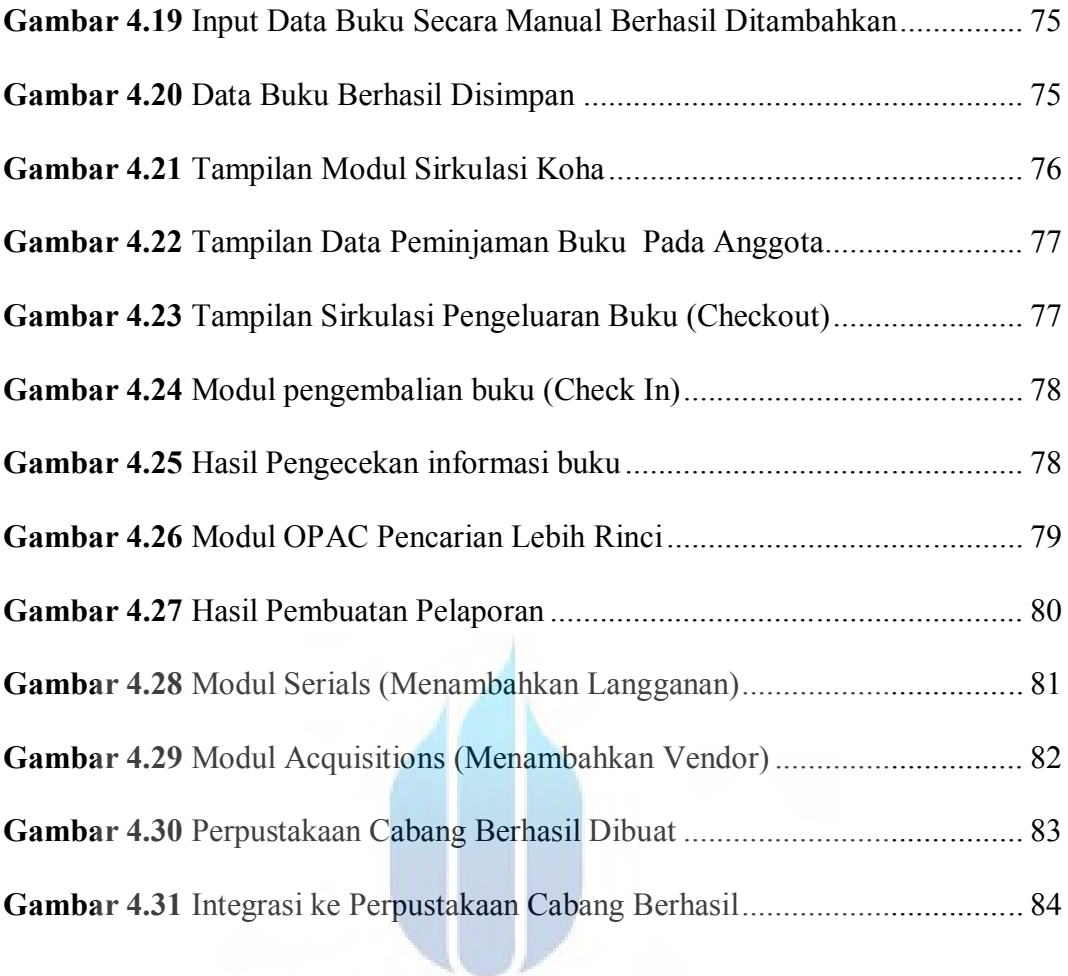

# UNIVERSITAS **MERCU BUANA**

# **DAFTAR SINGKATAN**

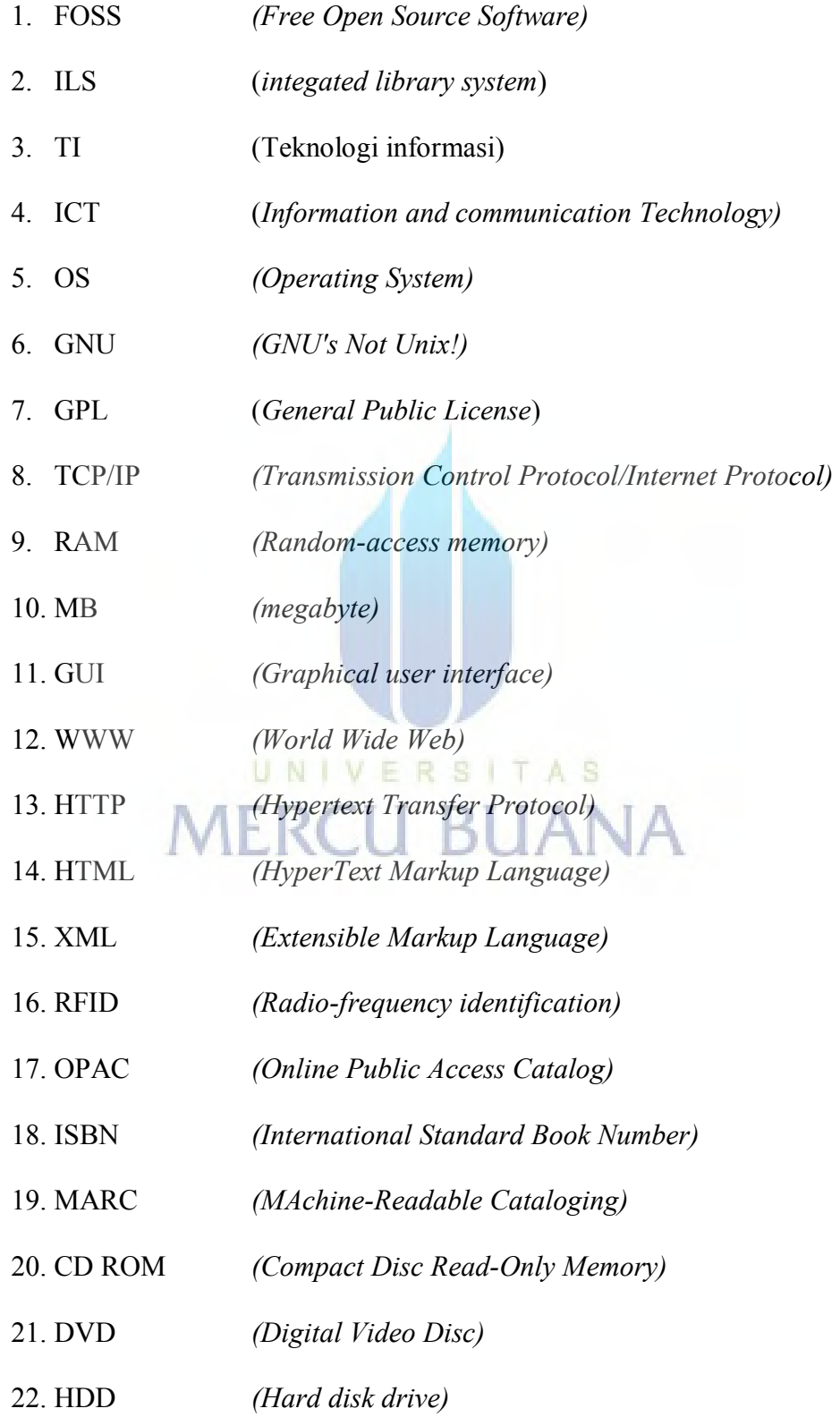